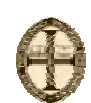

*Engenharia Electrotécnica*

**3ª Aula de Controlo Inteligente**

#### **Controlo PID Discreto**

## **Métodos de Sintonização de Controladores PID**

Os controladores PID são muito utilizados em aplicações industrias. A função de transferência que define o controlador PID é dada por:

$$
G_C(s) = K_p \left( 1 + \frac{1}{T_i s} + T_d s \right) \tag{1}
$$

Onde:

 $K_p$  – Ganho Proporcional

 $T_i$  – Tempo Integral

 $T_d$  – Tempo Derivativo

Considerando e(t) como a entrada do controlador PID, então a saída do controlador, u(t), define-se do seguinte modo:

$$
u(t) = K_p \left[ e(t) + \frac{1}{T_i} \int_{-\infty}^{0} e(t)dt + T_d \frac{de(t)}{dt} \right] \quad (2)
$$

#### **Método de Sintonização de Ziegler-Nichols de Malha Aberta**

- Determinação dos valores Kp, Ti e Td, a partir das características da resposta transitória da plana do sistema.
- Com este método pretende-se obter no máximo 25% de overshoot.
- O método de sintonização de Ziegler Nichols em malha aberta só pode ser aplicado a plantas que não envolvam nem integradores, nem pólos complexos conjugados. Caso as condições anteriores se confirmem, então a curva da resposta a degrau assemelhar-se-á a uma curva em forma de S, tal como é apresentada na figura 1. Caso a curva não tenha esta forma, então este método de sintonização não se pode aplicar.
- As curvas de resposta a degrau devem ser obtidas experimentalmente.
- Estas curvas são caracterizadas por um tempo de atraso L e uma constante de tempo T, tal como é apresentado na figura 1.

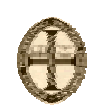

*Engenharia Electrotécnica*

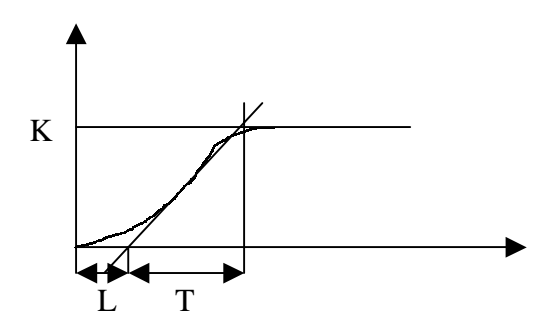

*Figura 1: Método de sintonização de Ziegle-Nichols em Malha Aberta* 

De seguida apresenta-se a tabela de sintonização:

| Tipo de controlador | Kp      | Ti               | Td   |
|---------------------|---------|------------------|------|
| P                   |         | $\infty$         |      |
| PI                  | 0.9     | $\overline{0.3}$ |      |
| <b>PID</b>          | $1.2 -$ | 2L               | 0.5L |

*Tabela 1: Sintonização do PID – Método de Ziegler Nichols em Malha Aberta* 

## **Método de Sintonização de Ziegler-Nichols de Malha Fechada**

- Determinar K critico, considerando-se apenas o ganho proporcional, isto é fazendo Td igual a zero e Ti igual a infinito.
- Com este método pretende-se obter no máximo 25% de overshoot.
- Determinar a frequência de oscilação.
- Determinar o período crítico.

De seguida apresenta-se a tabela de sintonização:

| Tipo de controlador | Kp           | Ti                     | Td            |
|---------------------|--------------|------------------------|---------------|
| Р                   | $0.5K_{CR}$  | $\infty$               |               |
| РI                  | $0.45K_{CR}$ | $\frac{1}{1.2} P_{CR}$ |               |
| PID                 | $0.6K_{CR}$  | $0.5P_{CR}$            | $0.125P_{CR}$ |

*Tabela 2: Sintonização do PID – Método de Ziegler Nichols em Malha Fechada* 

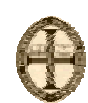

*Engenharia Electrotécnica*

### **Métodos Analíticos**

Nesta situação o modelo da planta, ou melhor, as características dinâmicas do sistema são conhecidas.

Considere-se um sistema de segunda ordem genérico:

$$
G(s) = \frac{b}{s^2 + a_1 s + a_0} \qquad (3)
$$

Tendo em conta que se pretende projectar um controlador PID para este sistema, de tal mo do que:

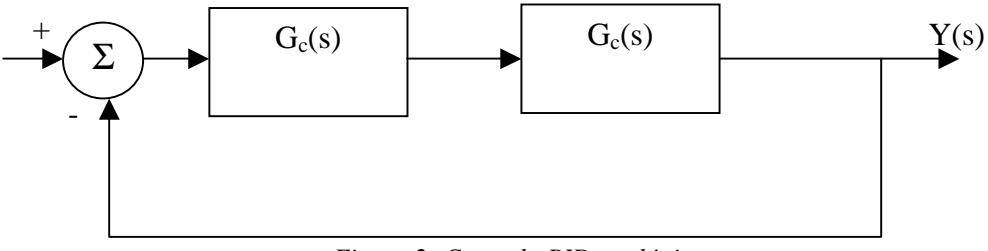

*Figura 2: Controlo PID analógico* 

#### **Método de sintonização dos parâmetros do PID para um sistema de 2ªordem:**

- Determinar a equação característica de 2ª ordem pretendida e determinar os dois pólos que a caracterizam.
- Aproximar a equação característica de 2ª ordem a uma de 3ª ordem. Definir um terceiro pólo que deve ser determinado a partir do critério 10×.
- Determinar  $Y(s)/R(s)$  (em malha fechada), de acordo com a figura.
- Igualar as duas equações características de terceira ordem.

# **Exercícios de Revisão de Alguns Conceitos Relacionados com o Controlador PID analógico.**

1. Considere o seguinte sistema:

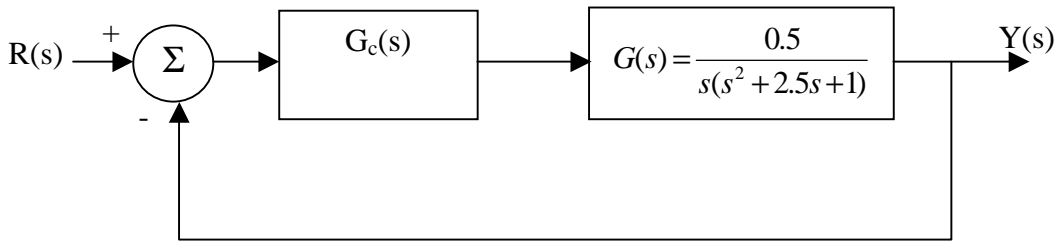

*Figura 3: Diagrama de blocos do sistema* 

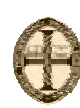

*Engenharia Electrotécnica*

- a) Considere inicialmente que  $G_c(s)$  é igual a  $K_p$ , ou seja estamos perante um sistema de controlo proporcional. Nestas condições determine o erro estacionário do sistema para uma referência a degrau.
- b) Faça um estudo da estabilidade do sistema em função do ganho proporcional.
- c) Determine a frequência de oscilação do sistema na margem de estabilidade.
- d) Desenhe em detalhe o lugar das raízes.
- e) Imagine que  $K_p$  tomava o valor correspondente ao factor de amortecimento associado ao par de pólos complexos conjugados de malha fechada, ξ=0.707. Será que o comportamento do sistema de controlo se aproxima do comportamento de um sistema de 2ªordem? Com que factor de amortecimento.
- 2. Usando os dados determinados no exercício anterior, determine a função de transferência do controlador PID adequado ao sistema de controlo da figura 3. Utilize o método de sintonização de Ziegler-Nichols de malha fechada.
- 3. Considere agora o seguinte sistema de controlo:

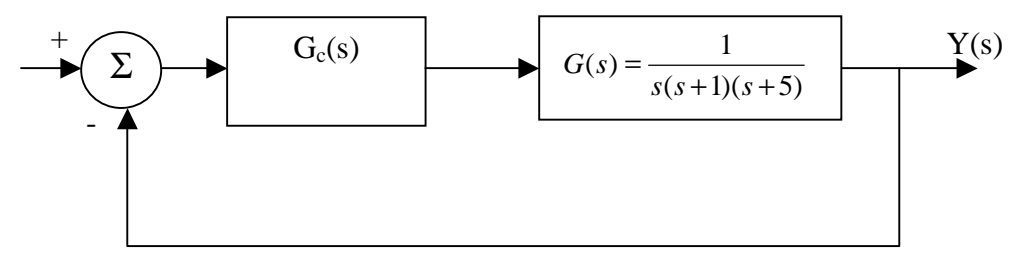

*Figura 3: Diagrama de blocos do sistema* 

Determine os parâmetros PID do sistema utilizando o método de sintonização em malha fechada. Verifique, com a ajuda do Matlab, se overshoot ultrapassa os 25%. Nesse caso ajuste os parâmetros até encontrar os valores pretendidos. Tenha em conta o seguinte:

| Tipo de controlador | $t_{\rm r}$ | <b>Overshoot</b> | $L_{S}$     | ess         |
|---------------------|-------------|------------------|-------------|-------------|
| Kр                  | 111         | 111              | Pouco varia |             |
| Ti                  | 111         | 111              | 111         | Eliminado   |
| Td                  | Pouco varia | 111              | 111         | Pouco varia |

*Tabela 3: Características dos controladores P, I e D* 

4. Considere agora a seguinte função de transferência:

$$
G(s) = \frac{(s+2)(s+3)}{s(s+1)(s+5)}
$$

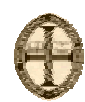

*Engenharia Electrotécnica*

Prove que neste caso não pode aplicar o método de sintonização de Ziegler-Nichols em malha fechada.

- 5. Desenhe os diagramas de Bode de um controlador PI dado por  $G_c(s) = 5(1 + \frac{1}{2s})$  $G_c(s) = 5(1+\frac{1}{2s})$ e do controlador PD dado por  $G_s(s) = 5(1 + 0.5s)$ .
- 6. Considere agora a seguinte função de transferência:

$$
G(s) = \frac{3}{s^2 + 7s + 12}
$$

Projecte o controlador PID que permita obter as seguintes características de malha fechada: frequência natural não amortecida igual a 2rad/s e amortecimento igual a 0.5.

# **PID discreto.**

O PID discreto pode ser obtido por qualquer um dos métodos numéricos apresentados anteriormente.

Considerando as equações (1) e (2) são agora apresentadas algumas modificações que podem ser realizadas, que tem por vista a melhoria do desempenho do controlador PID.

#### **Modificações necessárias**

#### **Filtro Derivativo**

Um controlador derivativo puro não deve ser aplicado uma vez que este controlador causa uma amplificação muito elevada do ruído. O ganho do termo derivativo deve deste modo ser limitado. Tal é conseguido através da aproximação função de transferência s $T_d$  do seguinte modo:

$$
sT_D = \frac{sT_D}{1 + \frac{sT_D}{N}}
$$

A função de transferência obtida pela aproximação apresentada tem um ganho limitado superiormente por N nas altas frequências. O parâmetro N varia tipicamente entre 3 e 20 e tem um valor típico de 10.

#### **Outras Modificações**

Para evitar sobre-elongações e esforços no actuador:

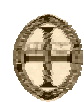

*Engenharia Electrotécnica*

• Modificações do termo derivativo: para além do filtro mencionado o termo derivativo deve apenas agir sobre a saída do processo.

*TermoDerivative* = 
$$
-\frac{KsT_D}{1+\frac{sT_D}{N}}Y(s)
$$

• Modificações do termo proporcional: este deve agir sobre a saída e apenas sobre uma fracção do sinal de comando

Após as modificações mencionadas obtém-se a seguinte equação que traduz o controlador PID modificado.

$$
U(s) = K(bU_c(s) - Y(s) + \frac{1}{sT_i}(U_c(s) - Y(s)) + \frac{sT_d}{1 + \frac{sT_D}{N}}Y(s))
$$
 (3)

Para se obter o PID discreto, uma aproximação popular é a seguinte:

**Termo Proporcional: não necessita;** 

**Termo Derivativo: Método das diferenças para trás.** 

**Termo Integral: Método das diferenças para a frente.** 

### **Exercícios**

- 1. Explique porque é possível aplicar o método das diferenças para a frente ao termo integral sem que ocorram problemas de estabilidade.
- 2. Determine, com os métodos à sua escolha os controladores PID obtidos nas alíneas (2) e (3) do grupo de questões anterior.
- 3. Considere agora o sistema apresentado na questão (7) do grupo anterior. Obtenha a discretização da planta do sistema aplicando o método do mapeamento de pólos e zeros. Discretize o controlador PID, utilizando o método trapezoidal. Determine a função de transferência em malha fechada discreta e compare-a com a do sistema contínuo.

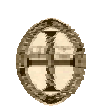

*Engenharia Electrotécnica*

4. Considere o seguinte sistema:

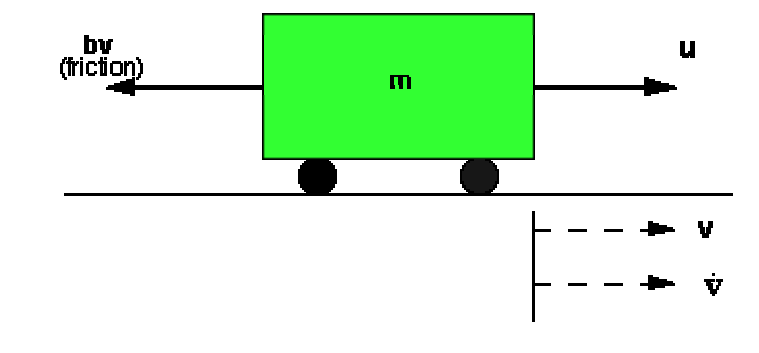

Considerando os seguintes valores:

 $m = 1000$ kg

 $b = 50Ns/m$ 

 $u = 500N$ 

Considerando v (velocidade) como a saída do sistema e u (força aplicada) como a entrada do sistema:

- a) Modelize o sistema, obtendo deste modo a função de transferência que o caracteriza.
- b) Utilizando o Matlab e Simulink, defina as seguintes funções:

Função principal – gere a chamada das outras funções – construa um menu que servirá de interface com o utilizador.

Função para introduzir os parâmetros da planta.

Função para calcular o erro em regime final do sistema.

Função que apresenta a resposta a degrau do sistema em malha aberta.

Função que realiza o PID analógico – sintonize os parâmetros do PID da forma que achar mais conveniente. Deve ser apresentada a resposta a degrau do sistema em malha fechada, com o controlador PID. (Pode utilizar o Simulink)

Função que realiza o PID discreto. O sistema deve ser definido com a juda do Simulink.

Função que realiza o PID discreto modificado. O sistema também deve ser definido com a ajuda do Simulink.